<<Verilog HDL >>

<<Verilog HDL >>

- 13 ISBN 9787115119391
- 10 ISBN 7115119392

出版时间:2004-1-1

页数:308

字数:484000

extended by PDF and the PDF

http://www.tushu007.com

 $,$  tushu007.com

<<Verilog HDL >> Verilog HDL verilog-1995<br>
Verilog-1995  $V$ erilog Verilog-2001 长期的人,而且在这里的人的是一个用户,而且不是一定的。而是,而且对理解的是一定的。而是,如果是一定的,而且对理解的学习与使用。在这样的学习与使用的学习与生产的学 EDA

, tushu007.com

## <<VerilogHDL

 $\overline{\phantom{a}}$ , tushu007.com

 $\frac{1}{\sqrt{2}}$ 

, tushu007.com

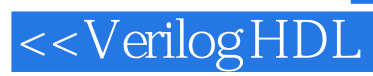

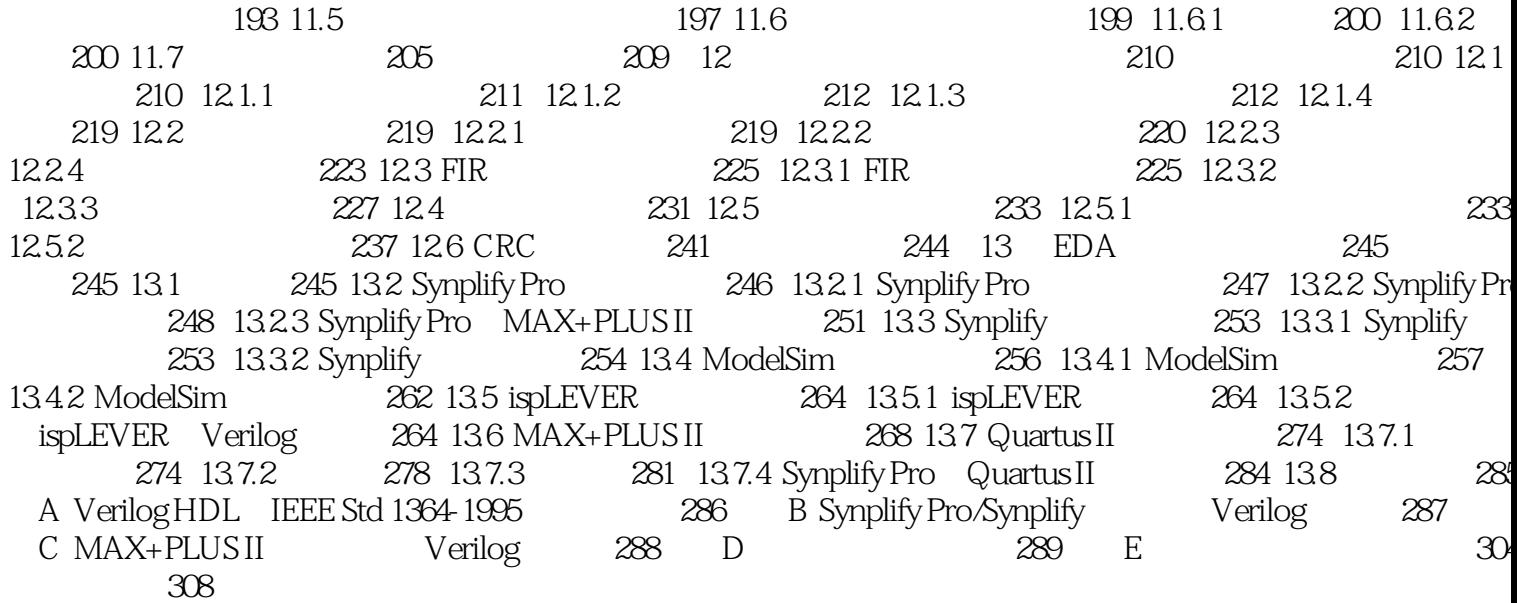

 $>>$ 

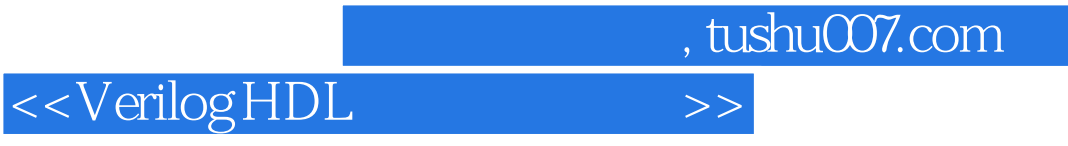

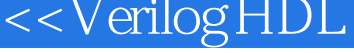

本站所提供下载的PDF图书仅提供预览和简介,请支持正版图书。

更多资源请访问:http://www.tushu007.com